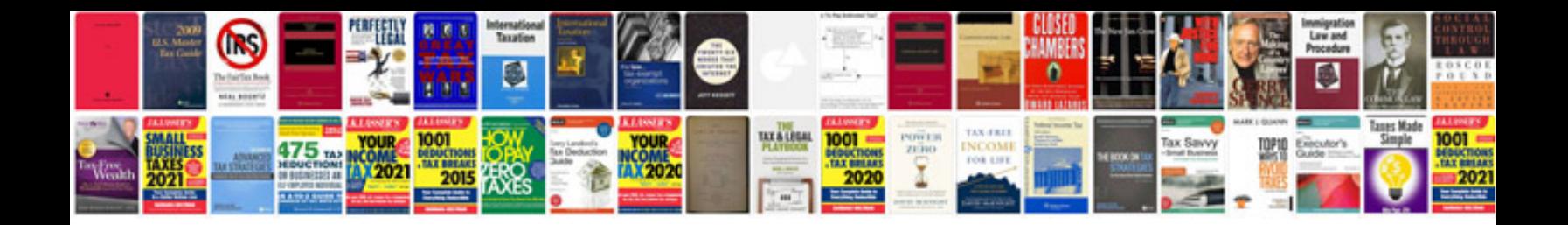

**Nv3500 repair manual**

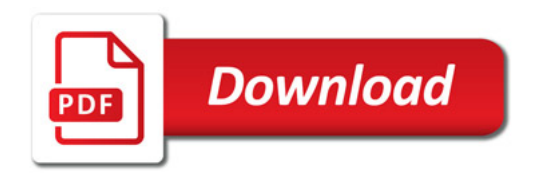

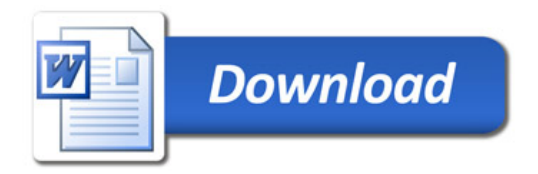